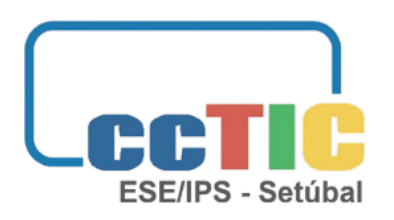

**CENTRO DE COMPETÊNCIA TIC ESCOLA SUPERIOR DE EDUCAÇÃO INSTITUTO POLITÉCNICO DE SETÚBAL**

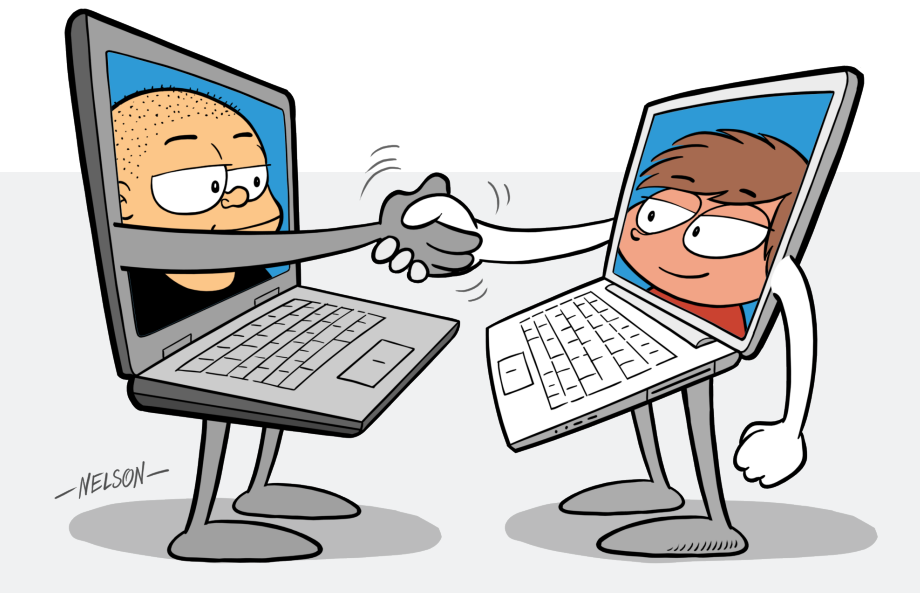

# **ONLINE EM SEGURANÇA**

ATIVIDADES PARA O PRIMEIRO CICLO DO ENSINO BÁSICO

**JOÃO GRÁCIO J O Ã O T O R R E S MIGUEL FIGUEIREDO**

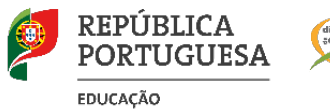

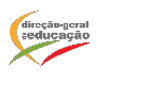

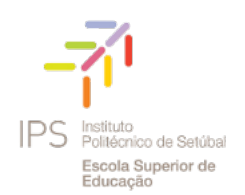

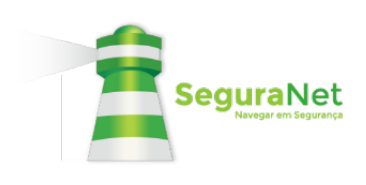

### **FICHA TÉCNICA**

#### **Título:**

#### **Online em Segurança**

Atividades para o Primeiro Ciclo do Ensino Básico

#### **Conceção:**

Centro de Competência TIC da Escola Superior de Educação do Instituto Politécnico de Setúbal João Grácio, João Torres e Miguel Figueiredo

#### **Revisão:**

Centro de Competência TIC da Universidade de Aveiro Maria José Loureiro e Susana Senos

#### **Paginação e Grafismo:**

Crocodile Domain, Lda.

#### **Ilustrações:**

Nelson Martins

#### **Edição:**

Centro de Competência TIC da Escola Superior de Educação do Instituto Politécnico de Setúbal

ISBN – 978-989-53236-3-0

### **Setúbal, julho de 2021**

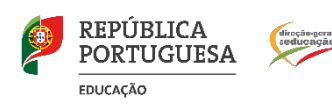

![](_page_1_Picture_18.jpeg)

![](_page_1_Picture_19.jpeg)

![](_page_1_Picture_20.jpeg)

# ÍNDICE

![](_page_2_Picture_2.jpeg)

![](_page_2_Picture_9.jpeg)

# **PREFÁCIO**

![](_page_3_Figure_2.jpeg)

Este caderno de atividades surge como uma oportunidade de partilha de alguns materiais criados no ano letivo 2020/2021 pelo Centro de Competência TIC da Escola Superior de Educação, no âmbito da temática da Cidadania Digital, com base nos recursos disponibilizados pelo Projeto SeguraNet<sup>1</sup>, sugerindo contextos de utilização dos mesmos pela comunidade escolar.

Pretende-se, com este caderno, que as questões da cidadania digital possam, desde cedo, ser trabalhadas com os alunos, no sentido de os preparar para as mais variadas situações que vão ter de enfrentar ao longo da sua vida, de forma segura e consciente.

Neste documento estão compiladas 15 propostas de atividades que podem ser realizadas com alunos, com a indicação do ano de escolaridade preferencial para cada uma delas. Tendo em conta o ano ou as características das turmas, as atividades poderão, no entanto, ser desenvolvidas por alunos de outros anos ou a eles adaptadas.

Em cada proposta encontram-se, ainda, os objetivos, o(s) produto(s) esperado(s), o tempo estimado global para a atividade e para cada uma das tarefas, bem como o *software*/ferramentas digitais que sugerimos para o desenvolvimento das atividades. Tratando-se de propostas, cada professor pode adaptá-las ao trabalho que quer desenvolver.

Se entenderem explorar um pouco mais o *software* ou as ferramentas indicadas, no final do documento, existe um glossário com links e pequenos tutoriais de exploração dos mesmos.

Esperamos que este documento seja do vosso agrado e que possam vir a desenvolver estas atividades com os vossos alunos. O importante é que as crianças e adolescentes estejam cientes dos riscos que correm e se encontrem preparados para os enfrentar e evitar. Queremos alunos que sejam capazes de pensar criticamente sobre as situações para poderem agir esclarecida e conscientemente em conformidade com as mesmas.

Estes recursos são disponibilizados segundo uma licença Creative Commons, que permite a sua adaptação, reutilização e partilha.

Agradecemos a colaboração das colegas Maria José Loureiro e Susana Senos, do CCTIC da Universidade de Aveiro, na revisão deste documento.

*Boas atividades…*

#### **Miguel Figueiredo**

Coordenador do CCTIC da ESE/IPS

"VAMOS APRENDER A UTILIZAR A INTERNET DE FORMA SEGURA"

1 https://www.seguranet.pt/

![](_page_4_Picture_2.jpeg)

# **COPIAR E COLAR**

#### **.1** 5 MINS

#### **Mostrar a seguinte imagem.**

#### Copiar e colar

![](_page_4_Picture_7.jpeg)

![](_page_4_Picture_8.jpeg)

<https://www.seguranet.pt/pt/tiras-bd-seguranet>

#### **.2** 20 MINS

#### **Debater, em grande grupo, a questão do plágio, relativamente a determinados aspetos.**

- Quando copiamos algo que é de outra pessoa, não estamos a respeitar o seu trabalho;
- Quando fazemos um trabalho e nos esforçamos muito para o fazer, não gostamos que outra pessoa diga que esse trabalho foi feito por ela;
- $\blacksquare$  Não estamos a ser verdadeiros e estamos a cometer um crime porque roubamos algo a outra pessoa.

#### **110 MINS OBJETIVOS**

#### **Pretende-se que os alunos**

- Reflitam criticamente sobre as questões do plágio;
- Saibam como evitar o plágio;
- Compreendam a importância de referenciar as fontes, de acordo com o seu nível etário.

#### **DESTINATÁRIOS (PROPOSTA)**

**1.º | 2.º** anos de escolaridade

#### **PRODUTO(S) ESPERADO(S)**

- **Construção de um** cartaz, que espelhe o risco de plágio, as suas consequências e algumas ideias chave sobre o que fazer para o evitar;
- **Publicação dos** trabalhos no *blog*, *site* da turma ou redes sociais, com a finalidade de partilhar e difundir os trabalhos elaborados pelos alunos.

![](_page_4_Picture_25.jpeg)

Software de visualização de imagem.

## **1 COPIAR E COLAR**

![](_page_5_Figure_2.jpeg)

#### **.3**

**Ilustrar a temática com situações do passado (o plágio).**

![](_page_5_Picture_5.jpeg)

No tempo dos Romanos, quem cometia plágio era a pessoa que roubava os escravos a outra pessoa.

![](_page_5_Picture_7.jpeg)

Os Gregos associavam a palavra "plágio" à palavra desvio, ou seja, alguém que usa métodos errados para obter o que quer.

Assim, o termo "plágio" vem sempre ligado ao conceito de **roubo.**

### **.4 010 MINS**

#### **Salientar o que fazer para evitar o plágio.**

- Devemos **procurar** a informação em **diferentes fontes** (pesquisas em diferentes *sites*, livros, enciclopédias…);
- Ver as fontes que **são credíveis** e **não são credíveis** (devemos procurar em vários *sites*, livros, enciclopédias… para ver se a informação é igual em todos);
- **Resumir a informação**, que servirá de base para o trabalho a desenvolver;
- **Apresentar as ideias próprias**, com base naquilo que se leu e resumiu;
- Se tivermos algo que é igual ao que consultamos, devemos **referir a fonte**, ou seja, o sítio de onde retiramos a informação.

## **1 COPIAR E COLAR**

![](_page_6_Picture_2.jpeg)

#### **.5**  $045$  MINS

**Dividir a turma em grupos e pedir aos alunos que pensem num cartaz e que o construam, tendo em conta o que foi trabalhado anteriormente. Os cartazes devem espelhar o risco de plágio, as suas consequências e algumas ideias chave sobre o que fazer para o evitar.**

#### **.6** 830 MINS

**Construir um** *blog* **ou** *site* **da turma para poder partilhar os trabalhos elaborados pelos alunos.**

![](_page_6_Picture_7.jpeg)

## **REFERÊNCIAS BIBLIOGRÁFICAS**

Roxo, A. (2009). Competências em literacia da informação: Saber utilizar a informação de forma eficaz: Evitar o plágio. [Em linha]. Disponível em [https://www.biblioteca.fct.unl.](https://www.biblioteca.fct.unl.pt/sites/www.biblioteca.fct.unl.pt/files/documents/pdf/evitar_plagio.pdf) [pt/sites/www.biblioteca.fct.unl.pt/files/documents/pdf/evitar\\_plagio.pdf](https://www.biblioteca.fct.unl.pt/sites/www.biblioteca.fct.unl.pt/files/documents/pdf/evitar_plagio.pdf)

Biblioteca da UA (2015). Ponto, espaço, traço: Citar e referenciar. [Em linha]. Disponível em <https://www.ua.pt/ReadObject.aspx?obj=38418>

Yale Center for Teaching and Learning. What Is Plagiarism? [Em linha]. Acedido a 28 de outubro de 2020.

![](_page_6_Figure_12.jpeg)

![](_page_7_Picture_2.jpeg)

# **TEMPO NA INTERNET**

#### **.1** 5 MINS

**Visualizar o seguinte vídeo.** 

![](_page_7_Picture_6.jpeg)

https://youtu.be/NbXvk2HXlr4

#### **.2** 30 MINS

**Dividir a turma em grupos de 3 a 5 elementos, para refletirem sobre as seguintes questões.**

- O que acham das atividades realizadas ao ar livre?
- O que podemos fazer para não estarmos dependentes das Tecnologias Digitais?
- O que devemos fazer se virmos que há um colega que, mesmo nos intervalos, está isolado a jogar no telemóvel e não brinca com ninguém?

### **.3**

**Levar os alunos a apresentarem as suas conclusões, ao grande grupo, relativamente às três questões apresentadas, dando a palavra a um porta-voz de cada um dos grupos.**

#### **160 MINS OBJETIVOS**

#### **Pretende-se que os alunos**

- Reflitam sobre a questão do tempo que passam na Internet;
- Reflitam sobre as consequências e perigos da dependência das tecnologias digitais.

#### **DESTINATÁRIOS (PROPOSTA)**

**1.º | 2.º** anos de escolaridade

#### **PRODUTO(S) ESPERADO(S)**

 Construção de "pacotes de açúcar" ilustrados, tendo em conta a iniciativa levada a cabo pelo Projeto SeguraNet, em colaboração com a Delta Cafés, denominada "Campanha Pacotes de Açúcar". Os trabalhos produzidos devem espelhar situações relacionadas com a dependência dos jogos ou da Internet, o equilíbrio entre as várias atividades ou conselhos para um estilo de vida saudável, entre outros;

**Publicação dos trabalhos** no *blog*, *site* da turma ou redes sociais, para poder partilhar os trabalhos elaborados pelos alunos.

![](_page_7_Picture_24.jpeg)

Software de visualização de vídeo

## **2 TEMPO NA INTERNET**

![](_page_8_Figure_2.jpeg)

#### **.4** 30 MINS

**Debater, em grande grupo, a questão do tempo passado na Internet ou a jogar, relativamente a determinados aspetos.**

- **The Tem de existir um equilíbrio entre o tempo que passam a jogar ou na Internet e** aquele em que estão com a família ou os amigos, a desenvolver outras atividades;
- Estar muito tempo na Internet ou a jogar, pode criar dependência;
- Apesar de estarmos a jogar e, muitas vezes, com outros jogadores, tem de existir tempo para socializar, presencialmente, com os amigos e a família;
- Devemos ter um estilo de vida ativo e não predominantemente sedentário;
- Deve existir um horário definido (e negociado com os pais) para os diferentes momentos *online/offline,* para que não se caia em exagero.

#### **.5 Ilustrar a temática com situações do passado.**

Em 2014 e 2017, o projeto Segura[Net, em](https://www.seguranet.pt/sites/default/files/inline-images/5-respeita-os-outros-c%C3%B3pia.png)  colaboração com a Delta Cafés, levaram a cabo uma campanha de sensibilização para os cuidados a ter na Internet, a partir dos pacotes de açúcar.

![](_page_8_Picture_12.jpeg)

https://www.seguranet.pt/sites/default/files/inline-images/5-respeita-os-outros-c%C3%B3pia.png

Campanha de 2014 https://www.seguranet.pt/pt/campanha-pacotes-de-acucar-com-delta-cafes-2014

**Campanha de 2017** https://www.seguranet.pt/pt/campanha-pacotes-de-acucar-com-delta-cafes-2017

## **2 TEMPO NA INTERNET**

![](_page_9_Picture_2.jpeg)

#### **.6 0** 45 MINS

**Pedir aos alunos que, em grupos, pensem numa ou em várias frases, a colocar num pacote de açúcar e que o construam, tendo em conta o que foi trabalhado anteriormente. Os pacotes de açúcar devem espelhar situações relacionadas com a dependência dos jogos ou da Internet, o equilíbrio entre as várias atividades e os conselhos para um estilo de vida saudável.**

#### **.7** 830 MINS

**Publicar os trabalhos digitalmente, se a turma (ou a biblioteca) já tiver um blogue. Se ainda não existir esse espaço** *online***, desafiar os alunos a construir um** *blog* **ou** *site* **da turma para poder partilhar os trabalhos elaborados.**

![](_page_9_Picture_7.jpeg)

## **REFERÊNCIAS**

https://www.seguranet.pt/

![](_page_9_Figure_10.jpeg)

![](_page_10_Picture_1.jpeg)

![](_page_10_Picture_3.jpeg)

**175 MINS**

## **USAR SENHAS SEGURAS**

#### **.1**

**Utilizar a plataforma Mentimeter, opção "Word Cloud", disponível em** https://www.mentimeter.com/ **para criar a questão "Escreve uma palavra-passe que consideres segura, quando utilizas a Internet (email, jogos, outras plataformas)".** 

#### **.2** 010 MINS

**Pedir aos alunos que respondam à questão.**

#### **.3** 010 MINS

**Visualizar os resultados das respostas dos alunos (a plataforma permite fazer uma apresentação das respostas dadas) .**

#### **OBJETIVOS**

#### **Pretende-se que os alunos**

- Reflitam sobre a importância da utilização de senhas seguras, quando utilizam a Internet.
- **Aprendam a definir** senhas seguras.
- **Tenham consciência da** necessidade de trocar de senhas periodicamente.

**DESTINATÁRIOS (PROPOSTA)**

**1.º | 2.º** anos de escolaridade

#### **PRODUTO(S) ESPERADO(S)**

- Construção de um questionário sobre o tema em estudo;
- **Publicação dos trabalhos** no *blog*, *site* da turma ou redes sociais, para poder partilhar os trabalhos elaborados pelos alunos.

![](_page_10_Picture_22.jpeg)

![](_page_10_Picture_23.jpeg)

#### Google Forms

## **3 USAR SENHAS SEGURAS**

![](_page_11_Picture_2.jpeg)

#### **.4** 30 MINS

**Levar os alunos a refletir, em grupos de 3 a 5 elementos, sobre as seguintes questões, adaptadas do documento "10 dicas da Google para assinalar o Dia da Internet Mais Segura", disponível em**

https://androidgeek.pt/fwd-10-dicas-da-google-para-assinalar-o-dia-da-internet-mais-segura

- Qual a importância de uma palavra-passe **forte**, de modo a que seja difícil a sua descoberta por outras pessoas?
- Será que devemos perder um pouco de tempo a pensar numa palavra-passe segura?
- Quem será que deve saber as nossas palavras-passe?
- Se tivermos alguma situação de tentativa de roubo da nossa palavra-passe ou alguma utilização indevida, por parte de outras pessoas, o que devemos fazer?

#### **.5 0**20 MINS

**Solicitar aos alunos que, em grande grupo, apresentem as suas ideias, dando a palavra a um porta-voz de cada grupo e debatam a questão da importância das palavras-passe seguras, tendo em conta as seguintes ideias.**

- Não devemos revelar as nossas palavras-passe a ninguém. Os nossos pais deverão ter as nossas palavras-passe, para nos ajudarem, caso haja necessidade;
- Devemos criar palavras-passe longas (devem ter uma extensão de 8 caracteres ou mais);
- Devemos combinar letras, números e símbolos;
- Devemos usar palavras e frases que sejam fáceis de recordar, mas difíceis de descobrir por outra pessoa.

## **3 USAR SENHAS SEGURAS**

![](_page_12_Picture_2.jpeg)

#### **.4** 30 MINS

#### **Sugerir aos alunos a consulta de** *sites* **sobre o tema.**

Existem vários *sites* que nos ajudam a verificar e a melhorar a segurança das nossas palavras-passe:

#### **Gerador de Senhas Seguras**

https://passwordsgenerator.net/pt/

#### **The Password Meter** http://www.passwordmeter.com/

#### **How Secure Is My Password?** https://www.security.org/how-secure-is-my-password/

#### **.7 0**45 MINS

**Pedir aos alunos que, depois de analisadas todas as questões, em grupos, construam questionários sobre o tema em estudo, usando, por exemplo, o Google Forms. Os alunos poderão partilhá-los com os restantes colegas e receber as suas respostas, de forma a verificarem se todos compreenderam as questões formuladas e os assuntos abordados.**

#### **.8** 830 MINS

**Publicar os trabalhos digitalmente, se a turma (ou a biblioteca) já tiver um blogue. Se ainda não existir esse espaço** *online***, desafiar os alunos a construir um** *blog* **ou**  *site* **da turma para poder partilhar os trabalhos elaborados.**

## **REFERÊNCIAS**

https://www.seguranet.pt/

![](_page_12_Figure_16.jpeg)

**14 / 48**

"VAMOS APRENDER A UTILIZAR A INTERNET DE FORMA SEGURA"

![](_page_13_Picture_2.jpeg)

# **CYBER BULLYING**

#### **.1 0**5 MINS

**Mostrar aos alunos o seguinte cartaz "O que farias?"**

![](_page_13_Picture_6.jpeg)

![](_page_13_Picture_7.jpeg)

![](_page_13_Picture_8.jpeg)

**C** allege ac Alex esta maile a isee.<br> **Alguém lhe tem enviado e-mails ofensivos. à amiga? O Alex acredita que este comportamento não é Um amigo do Alex está muito triste. aceitável e quer ajudar o seu amigo.**

**O que pode ele fazer?**

#### **.2 0** 45 MINS

**Dividir a turma em grupos de 3 a 5 elementos, para refletirem sobre o cartaz, elaborando um mapa mental, usando, por exemplo, o Popplet, sobre o assunto. Para saber mais sobre esta questão dos mapas mentais, poderá consultar o** *site***:** https:// repositorioaberto.uab.pt/handle/10400.2/1259

### **175 MINS OBJETIVOS**

#### **Pretende-se que os alunos**

- Reflitam sobre o tema do Cyberbullying;
- Saibam o que podem fazer no caso de serem vítimas;
- Saibam o que podem fazer, caso conheçam alguém que o é.

#### **DESTINATÁRIOS (PROPOSTA)**

**3.º | 4.º** anos de escolaridade

#### **PRODUTO(S) ESPERADO(S)**

- **Construção de um mapa** mental;
- **Construção de um cartaz** para ser colocado na escola, com ideias sobre o Cyberbullying, o que poderá ser feito para que estas situações não aconteçam e a quem se pode recorrer, se tivermos conhecimento ou formos vítimas de Cyberbullying;
- **Publicação dos trabalhos** no *blog*, *site* da turma ou redes sociais, para poder partilhar os trabalhos elaborados pelos alunos.

#### **SOFTWARE/ FERRAMENTAS** DIGITAIS SUGERIDAS

Mindmeister

Popplet

![](_page_13_Picture_28.jpeg)

## **4 CYBERBULLYING**

![](_page_14_Figure_2.jpeg)

#### **.3 0** 20 MINS

**Em grande grupo, os alunos apresentam os seus mapas mentais, relativamente ao cartaz apresentado, dando a palavra a um porta-voz de cada um dos grupos.**

#### **.4** 30 MINS

**Em grande grupo, debater as questões do Cyberbullying, relativamente aos seguintes aspetos.**

- O que é o Cyberbullying?
- Quais são os sinais de Cyberbullying?
- Que problemas podem vir a ter as pessoas que sofrem de Cyberbullying?
- O que fazer, quando sofremos de Cyberbullying ou quando conhecemos ou sabemos de alguém que é vítima de Cyberbullying?
- Será que os cyberbullers também precisam de ajuda?
- Que tipo de ajuda se pode dar a quem pratica cyberbullying?

#### **Algumas ideias para introduzir no debate:**

- Uma pesquisa realizada pela UNICEF, em 2019, concluiu que, um em cada três jovens, em 30 países, disse ter sido vítima de Cyberbullying, havendo um em cada cinco, que relatou ter saído da escola devido a Cyberbullying e violência;
- Em Portugal, segundo um estudo de 2019, realizado por uma equipa da Faculdade de Psicologia, Universidade de Lisboa, 1607 adolescentes portugueses, (82.3% da amostra) referiu ter observado este tipo de incidentes, 47.1% indicou ter sido vítima de Cyberbullying e 39.9% mencionou ter sido agressor.

## **4 CYBERBULLYING**

![](_page_15_Figure_2.jpeg)

#### **.5 0** 45 MINS

**Dividir a turma em grupos e pedir aos alunos que construam um cartaz, usando, por exemplo, o Canva, para ser colocado na escola, com ideias sobre o Cyberbullying, salientando o que poderá ser feito para que estas situações não aconteçam e a quem se pode recorrer, sempre que tivermos conhecimento ou formos vítimas de Cyberbullying.**

#### **.6** 30 MINS

**Publicar os trabalhos digitalmente, se a turma (ou a biblioteca) já tiver um blogue. Se ainda não existir esse espaço** *online***, desafiar os alunos a construir um** *blog* **ou** *site* **da turma para poder partilhar os trabalhos elaborados.**

![](_page_15_Picture_7.jpeg)

## **REFERÊNCIAS**

[https://escolasaudavelmente.pt/pais/comunicar-com-os-filhos/falar-sobre-o-cyber](https://escolasaudavelmente.pt/pais/comunicar-com-os-filhos/falar-sobre-o-cyberbullying)[bullying](https://escolasaudavelmente.pt/pais/comunicar-com-os-filhos/falar-sobre-o-cyberbullying)

[https://www.unicef.org/brazil/comunicados-de-imprensa/mais-de-um-terco-dos-jovens-](https://www.unicef.org/brazil/comunicados-de-imprensa/mais-de-um-terco-dos-jovens-em-30-paises-relatam-ser-vitimas-bullying-online) [-em-30-paises-relatam-ser-vitimas-bullying-online](https://www.unicef.org/brazil/comunicados-de-imprensa/mais-de-um-terco-dos-jovens-em-30-paises-relatam-ser-vitimas-bullying-online)

https://pontosdevista.pt/2019/05/26/fenomeno-do-cyberbullying-incidencia-portugal/

https://www.dge.mec.pt/bullying-e-ciberbullying

https://www.seguranet.pt/

![](_page_15_Figure_14.jpeg)

![](_page_16_Picture_1.jpeg)

**17 / 48**

## **CONVERSAS COM DESCONHECIDOS**

#### **.1 0**5 MINS

#### **Mostrar aos alunos o seguinte cartaz "O que farias?"**

#### Mensagens de desconhecidos

#### WWW-SEGURANET-PT LE QUANDO RECEBI UM SMS XICO, OUVISTE DIZER QUE A DIZER QUE ENCONTRARAM ASSALTADO POR A UM CONVITE SMS PARA<br>LEVANTAR UM PRÉMIO DE LEVARAM A VOU BUSCÁ-LAS MAS LOTARIA DE ELOO NA À FRENTE DA MOCHILA COM  $NAA$  ACHAS ESCOLA E QUANDO<br>VOLTAR VOU SER<br>O HERÓI DA CARTEIRA E QUE ... CENTRAL TUDO? TURMA!  $AH, FOI?$ (तक E SABES QUE MAIS 10 MINUTOS DEPOIS .. NÃO VAIS  $ACHO$ <br> $QUE VOU...$ ACREDITAR. -NELSION-(Cc) BY-SA 2012 - NELSON MARTINS 7

https://www.seguranet.pt/pt/tiras-bd-seguranet

#### **.2** 015 MINS

**Pedir aos alunos que, aos pares, resumam esta tira de banda desenhada, numa mensagem, como por exemplo "Se não tens a certeza, não o faças".**

#### **Pretende-se que os alunos**

- **Reflitam criticamente** sobre o tema das conversas com desconhecidos;
- Saibam como agir em situações similares para se protegerem;
- **Estejam atentos, ao que** os rodeia, em todas as situações.

#### **DESTINATÁRIOS (PROPOSTA)**

**3.º | 4.º** anos de escolaridade

#### **PRODUTO(S) ESPERADO(S)**

- **Construção de** mensagens sobre a tira de banda desenhada;
- Construção de uma árvore de decisão sobre o tema trabalhado;
- **Publicação dos trabalhos** no *blog*, *site* da turma ou redes sociais, para poder partilhar os trabalhos elaborados pelos alunos.

## **5 CONVERSAS COM DESCONHECIDOS**

#### **.3 8** 20 MINS

**Em grande grupo, levar os alunos a apresentar as suas mensagens, relativamente à tira de banda desenhada, dando a palavra a um porta-voz de cada um dos pares.**

#### **.4** 30 MINS

**Em grande grupo, refletir sobre a questão dos contactos e conversas com desconhecidos, relativamente a alguns aspetos, como por exemplo:**

- Não devemos confiar em conversas/mensagens de desconhecidos, seja presencialmente, seja através de aplicativos de mensagem ou redes sociais;
- Não devemos fornecer nenhuma informação pessoal, como o nosso nome ou o endereço ou dizer onde estamos e com quem estamos;
- As pessoas podem mentir sobre as suas idades, fotos e fingir ser outras pessoas;
- Nunca devemos combinar encontros com desconhecidos, ainda que acreditemos que já os conhecemos bem.

**Uma ajuda para os alunos se lembrarem de estar sempre em segurança.**

![](_page_17_Picture_11.jpeg)

### **«SEGURANÇA É ESTAR SEMPRE ALERTA»**

#### **5 CONVERSAS COM DESCONHECIDOS**

![](_page_18_Figure_2.jpeg)

#### **6060 MINS**

**Pedir aos alunos que, com o seu par, construam uma árvore de decisão relativamente ao tema que foi abordado (conversas com desconhecidos).**

#### **.7 0**45 MINS

**Solicitar aos alunos que, em grande grupo, apresentem as suas ideias, dando a palavra a um porta-voz de cada um dos pares. Os restantes pares dão a sua opinião sobre os trabalhos dos colegas e, em caso de necessidade, as árvores de decisão são alteradas/reformuladas.**

#### **.8** 830 MINS

**Publicar os trabalhos digitalmente, se a turma (ou a biblioteca) já tiver um blogue. Se ainda não existir esse espaço** *online***, desafiar os alunos a construir um** *blog* **ou** *site* **da turma para poder partilhar os trabalhos elaborados.**

### **REFERÊNCIAS**

https://www.seguranet.pt/

![](_page_18_Figure_11.jpeg)

![](_page_19_Picture_2.jpeg)

## **PENSAR ANTES DE PUBLICAR**

#### **.1 0**5 MINS

**Pedir aos alunos que visualizem o seguinte vídeo.**

![](_page_19_Picture_6.jpeg)

https://www.youtube.com/watch?v=SH3IhFus7w8

#### **.2** 20 MINS

**Dividir a turma em dois grupos: o primeiro terá de defender que o menino deveria ter partilhado a fotografia e o segundo grupo terá de defender que o menino fez bem ao apagar a fotografia. Ambos os grupos preparam uma apresentação com os pontos da sua argumentação que considerarem mais importantes.**

#### **.3** 830 MINS

**Solicitar ao porta-voz de cada grupo que apresente os argumentos para defender as ideias do grupo. Os restantes elementos da turma devem participar igualmente no debate. No final, o professor faz um balanço das ideias apresentadas por cada grupo.**

#### **Pretende-se que os alunos**

- Reflitam sobre o tema "Pensar antes de publicar";
- Compreendam as consequências dos seus atos, no presente e no futuro;
- **Apreendam o conceito** de "pegada digital".

#### **DESTINATÁRIOS (PROPOSTA)**

**3.º | 4.º** anos de escolaridade

#### **PRODUTO(S) ESPERADO(S)**

- Construção de uma apresentação (Google Slides) sobre o tema, que possa ser apresentada a diferentes turmas da escola;
- **Organização de uma** exposição com os trabalhos elaborados pelas diferentes turmas da escola;
- **Publicação dos trabalhos** no *blog*, *site* da turma ou redes sociais, para poder partilhar os trabalhos elaborados pelos alunos.

![](_page_19_Picture_23.jpeg)

Google Slides

## **6 PENSAR ANTES DE PUBLICAR**

#### **.4** 30 MINS

**Debater, em grande grupo, o tema "Pensar, antes de publicar", tendo em conta alguns aspetos.**

- **Pensa bem antes de publicar qualquer comentário numa rede social, para que** este não magoe os sentimentos ou prejudique outras pessoas;
- Ao publicares sem pensares nas consequências, podes também dar uma imagem errada de ti e podes prejudicar-te no presente ou no futuro;
- **Lembra-te que uma vez publicados na Internet, ficam na Internet para sempre,** isto é, comentários e fotos nunca desaparecem da Internet e podem ser recuperados a qualquer momento, mesmo que penses que os apagaste.

#### **.5** 830 MINS

**Dividir a turma em grupos de 3 a 5 elementos, com o objetivo de criarem uma apresentação usando, por exemplo, o Google Slides, tendo em conta o tema que estiveram a trabalhar.**

#### **.6 0** 45 MINS

**Solicitar a cada grupo que faça a sua apresentação. Os restantes colegas da turma dão a sua opinião sobre os trabalhos apresentados e, em caso de necessidade, as apresentações são alteradas/reformuladas.**

#### **.7 0**45 MINS

**Publicar os trabalhos digitalmente, se a turma (ou a biblioteca) já tiver um blogue. Se ainda não existir esse espaço** *online***, desafiar os alunos a construir um** *blog* **ou** *site* **da turma para poder partilhar os trabalhos elaborados.**

## **6 PENSAR ANTES DE PUBLICAR**

![](_page_21_Figure_2.jpeg)

#### **.8**

**Desafiar os alunos a fazerem as suas apresentações a outras turmas da escola, para que todos fiquem mais informados sobre o tema estudado.**

#### **.9**

**Pedir aos elementos de cada turma visitada que, relativamente a cada uma das apresentações, elaborem alguns cartazes e/ou panfletos, tendo em conta o slogan** *"Pensa, antes de publicar"***.**

#### **.10**

**Estimular os alunos a organizar uma exposição com todos os trabalhos produzidos, pelas diferentes turmas, num espaço comum da escola.**

![](_page_21_Picture_9.jpeg)

https://www.seguranet.pt/

![](_page_21_Figure_11.jpeg)

![](_page_22_Picture_1.jpeg)

#### **.1010 MINS**

**Pedir aos alunos que visualizem o seguinte vídeo.**

![](_page_22_Picture_4.jpeg)

**ESPERADO(S)** https://www.rtp.pt/play/zigzag/p5444/e414782/zigzaga-na-net

#### **.2** 20 MINS

**Dividir a turma em grupos de 3 a 5 elementos, para refletirem sobre o vídeo. Podem ainda aceder ao** *site* [https://verdadeoumentira.dge.](https://verdadeoumentira.dge.mec.pt/) [mec.pt/](https://verdadeoumentira.dge.mec.pt/)**, onde poderão consultar algumas informações sobre o tema e ver um vídeo sobre o assunto, disponível em** [https://www.youtube.com/](https://www.youtube.com/watch?v=xRWcW0RtYjY) [watch?v=xRWcW0RtYjY](https://www.youtube.com/watch?v=xRWcW0RtYjY)**.**

#### **.3**  $040$  MINS

**Levar os alunos ainda em grupos. Depois do debate de ideias sobre o tema, os alunos devem construir um Padlet, no qual colocam as suas conclusões, sob a forma de textos, imagens ou vídeos.**

#### **Pretende-se que os alunos**

 Reflitam sobre o tema "*fake news*";

 Compreendam que apesar de não existir uma fórmula mágica para distinguir as notícias reais das falsas, há vários aspetos que poderemos ter em atenção.

#### **DESTINATÁRIOS (PROPOSTA)**

**3.º | 4.º** anos de escolaridade

## **PRODUTO(S)**

- **Construção de um Padlet** com ideias sobre o tema;
- **Construção de um vídeo** com ideias sobre as *fake news*;
- **Publicação dos trabalhos** no *blog*, *site* da turma ou redes sociais, para partilhar os trabalhos elaborados pelos alunos.

![](_page_22_Picture_20.jpeg)

![](_page_22_Picture_21.jpeg)

![](_page_22_Picture_22.jpeg)

**23 / 48**

## **7 FAKE NEWS**

![](_page_23_Picture_2.jpeg)

#### **.4 0** 20 MINS

**Convidar os alunos a apresentar, em grande grupo, as suas entradas no Padlet, dando a palavra a um porta-voz de cada um dos grupos.**

#### **.5** 830 MINS

**Refletir com os alunos, em grande grupo, relativamente aos seguintes aspetos, adaptados do documento "Notícias Falsas (Fake News)", disponível em** [https://www.seguranet.pt/sites/default/files/2018-10/noticias\\_falsas\\_final.pdf](https://www.seguranet.pt/sites/default/files/2018-10/noticias_falsas_final.pdf)**:**

- É importante termos consciência de que nem todas as notícias são verdadeiras;
- Apesar de não existir uma fórmula mágica para sabermos se as notícias são verdadeiras ou falsas, há vários aspetos que poderemos ter em atenção;
- Devemos ter espírito crítico e pensar muito bem, antes de partilhar alguma notícia;
- **Em caso de dúvida, deveremos sempre perguntar aos pais ou a um professor, que nos** vai ajudar.

#### **.6** 0120 MINS

**Pedir aos alunos que, em grupos (poderão ser os mesmos ou outros), construam um vídeo, utilizando um telemóvel/tablet/PC e o programa Icecream Video Editor, por exemplo, com ideias sobre as** *fake news***.**

#### **Algumas ideias para os vídeos:**

- Dramatização de alguma situação em que alguém publica *fake news* e outras pessoas dão alguns conselhos sobre essa atitude;
- Um telejornal onde os alunos explicam o que são *fake news* e dão exemplos de como verificar a veracidade das notícias;
- Um debate com alguns oradores que vão respondendo a perguntas colocadas por um apresentador;
- Uma conferência de imprensa, onde os jornalistas vão colocando questões a um especialista em *fake news*.

## **7 FAKE NEWS**

![](_page_24_Picture_2.jpeg)

### **.7** 830 MINS

**Publicar os trabalhos digitalmente, se a turma (ou a biblioteca) já tiver um blogue. Se ainda não existir esse espaço** *online***, desafiar os alunos a construir um** *blog* **ou**  *site* **da turma para poder partilhar os trabalhos elaborados.**

![](_page_24_Picture_5.jpeg)

![](_page_24_Picture_6.jpeg)

https://www.seguranet.pt/ https://verdadeoumentira.dge.mec.pt/

![](_page_24_Figure_8.jpeg)

**26 / 48**

"VAMOS APRENDER A UTILIZAR A INTERNET DE FORMA SEGURA"

![](_page_25_Picture_2.jpeg)

# **INFORMAÇÕES FORNECIDAS**

#### **.1** 010 MINS

**Para criar uma tabela sobre "O que podemos partilhar na Internet?", o professor deve dar a cada um dos alunos uma folha de papel, com uma tabela com duas linhas e duas colunas. Num dos lados, está escrito "O que posso partilhar em qualquer lugar da Internet" e do outro lado está escrito "O que não posso partilhar em nenhum lugar". Em seguida, deve pedir aos alunos que escrevam duas palavras para cada um dos lados, tendo em conta as informações que podem partilhar e o que não podem partilhar na Internet.**

#### **.2** 25 MINS

**Cada aluno apresenta o que escreveu aos restantes elementos da turma e o(a) professor(a), dividindo o quadro da sala em dois ou utilizando o Google Jamboard, por exemplo, vai escrevendo aquilo que os alunos vão dizendo.**

#### **.3** 85 MINS

**Pedir aos alunos que visualizem o seguinte vídeo sobre Pegada Digital:**

![](_page_25_Picture_10.jpeg)

https://www.youtube.com/watch?v=0TdHj9vruwU

#### **Pretende-se que os alunos**

- Reflitam sobre o tema "informações fornecidas";
- Compreendam que a partilha de dados pessoais, na Internet, deve ser feita de forma criteriosa, com um propósito válido;
- **Tenham consciência de** que a partilha de dados pessoais deve ser feita de forma segura.

#### **DESTINATÁRIOS (PROPOSTA)**

**3.º | 4.º** anos de escolaridade

#### **PRODUTO(S) ESPERADO(S)**

- Construção de uma tabela com "O que posso partilhar em qualquer lugar da Internet" e "O que não posso partilhar em nenhum lugar da Internet";
- Construção de um texto narrativo sobre a temática;
- Construção de um livro digital (*e-book*) partilhável;
- **Publicação dos trabalhos** no *blog*, *site* da turma ou redes sociais, para partilhar os trabalhos elaborados pelos alunos.

#### **SOFTWARE/ FERRAMENTAS** DIGITAIS SUGERIDAS

![](_page_25_Picture_26.jpeg)

**StoryJumper** 

## **8 INFORMAÇÕES FORNECIDAS**

![](_page_26_Picture_2.jpeg)

#### **.4 0**25 MINS

#### **Em grande grupo, refletir sobre a questão das informações partilhadas na Internet, relativamente a alguns aspetos, como por exemplo.**

- Não devemos partilhar os nossos dados pessoais (nome, morada, telefone, número do cartão do cidadão…) na Internet, sem um propósito válido e tendo sempre atenção a quem pode aceder a esses dados;
- Não devemos referir a escola onde andamos:
- Devemos ter cuidado com as fotografias que colocamos porque podem dar pistas sobre a nossa casa, o sítio onde vivemos ou a escola onde andamos;
- Podemos vir a ser alvo de roubo de identidade, ao fornecer os nossos dados pessoais.

#### **.5 860 MINS**

**Dividir a turma em grupos de 3 a 5 elementos e pedir aos alunos que construam um texto narrativo sobre esta temática. Podem imaginar o sítio onde se passa a história, as personagens, sendo que, no final, tem de estar patente uma ou duas ideias-chave sobre a temática das informações fornecidas** *online* [\(exemplo para a planificação da escrita do texto narrativo,](http://www.manualescolar2.0.sebenta.pt/fotos/editor2/entre_palavras_9/lpp_entre_palavras7_p63a72.pdf)  [para fornecer aos alunos, com alguns exemplos práticos\).](http://www.manualescolar2.0.sebenta.pt/fotos/editor2/entre_palavras_9/lpp_entre_palavras7_p63a72.pdf)

#### **.6 0** 45 MINS

**Depois do texto construído, pedir aos alunos que o transformem num livro partilhável, usando, por exemplo, a ferramenta StoryJumper.**

#### **.7** 845 MINS

**Em grande grupo, os alunos devem apresentar o seu livro digital** *(e-book)***, dando a palavra a um porta-voz de cada um dos grupos.**

## **8 INFORMAÇÕES FORNECIDAS**

![](_page_27_Figure_2.jpeg)

#### **.8** 30 MINS

**Publicar os trabalhos digitalmente, se a turma (ou a biblioteca) já tiver um blogue. Se ainda não existir esse espaço** *online***, desafiar os alunos a construir um** *blog* **ou**  *site* **da turma para poder partilhar os trabalhos elaborados.**

![](_page_27_Picture_5.jpeg)

# **REFERÊNCIAS**

https://cctic.ese.ipsantarem.pt/ https://www.cnpd.pt/ https://www.seguranet.pt/

![](_page_27_Figure_8.jpeg)

**29 / 48**

"VAMOS APRENDER A UTILIZAR A INTERNET DE FORMA SEGURA"

![](_page_28_Picture_2.jpeg)

![](_page_28_Picture_3.jpeg)

#### **.1 0**5 MINS

#### **Mostrar, aos alunos, a seguinte imagem incompleta:**

#### Virus informático

![](_page_28_Picture_7.jpeg)

https://www.seguranet.pt/pt/tiras-bd-seguranet

#### **.2** 25 MINS

**Dividir a turma em grupos de 3 a 5 elementos, para refletirem sobre a imagem e pedir-lhes que completem a última vinheta.**

#### **Pretende-se que os alunos**

- Reflitam sobre o tema "segurança do computador";
- Compreendam que é muito importante ter todos os programas atualizados com as versões mais recentes;
- **Compreendam** que têm de ter um antivírus instalado no computador;
- Compreendam a importância de ter uma cópia de segurança (*backup)* de todos os dados que têm nos computadores.

#### **DESTINATÁRIOS (PROPOSTA)**

**3.º | 4.º** anos de escolaridade

![](_page_28_Picture_19.jpeg)

- **Construção de uma** vinheta de uma BD;
- Construção de um caderno de dicas;
- **Publicação dos trabalhos** no *blog*, *site* da turma ou redes sociais, para poder partilhar os trabalhos elaborados pelos alunos.

## **9 SEGURANÇA DO COMPUTADOR**

![](_page_29_Picture_2.jpeg)

#### **.3** 25 MINS

**Em grande grupo, pedir aos alunos que apresentem as suas conclusões e que deem a conhecer a forma como terminaram a banda desenhada.**

#### **.4** 25 MINS

**Em grande grupo, mostrar aos alunos a tira completa e lançar novo debate sobre esta temática.**

#### **.5** 010 MINS

**Em grande grupo, apresentar o filme sobre "Segurança no PC", da Fundação PT.**

![](_page_29_Picture_9.jpeg)

https://youtu.be/vxrYDtx2lwo

#### Virus informático

![](_page_29_Figure_12.jpeg)

https://www.seguranet.pt/pt/tiras-bd-seguranet

#### **.6** 015 MINS

**Em grande grupo, apresentar o recurso "caderno das Dicas" para o uso seguro e responsável da Internet, disponível em:** [https://storage.eun.org/resources/uplo](https://storage.eun.org/resources/upload/239/20191106_154721544_614_cis-caderno-A5-miolo-02.pdf) [ad/239/20191106\\_154721544\\_614\\_cis-caderno-](https://storage.eun.org/resources/upload/239/20191106_154721544_614_cis-caderno-A5-miolo-02.pdf)[A5-miolo-02.pdf](https://storage.eun.org/resources/upload/239/20191106_154721544_614_cis-caderno-A5-miolo-02.pdf)

## **9 SEGURANÇA DO COMPUTADOR**

![](_page_30_Figure_2.jpeg)

#### **.7** 60 MINS

**Voltar a dividir a turma em grupos de 3 a 5 elementos, para a construção de um caderno de dicas, tendo em conta os seguintes aspetos:**

- **Manter os programas instalados com as versões mais recentes;**
- **Manter os programas instalados com todas as atualizações mais recentes;**
- Usar apenas programas originais;
- Usar mecanismos de proteção como os antivírus;
- Ser cuidadoso com documentos de origem desconhecida (mensagens de correio eletrónico e os seus anexos), não clicando nos seus *links*;
- **Proteger os dados, através de passwords adequadas;**
- Criar sempre um *backup* de todos os dados que têm nos computadores.

#### **.8** 30 MINS

**Publicar os trabalhos digitalmente, se a turma (ou a biblioteca) já tiver um blogue. Se ainda não existir esse espaço** *online***, desafiar os alunos a construir um** *blog* **ou**  *site* **da turma para poder partilhar os trabalhos elaborados.**

![](_page_30_Picture_14.jpeg)

## **REFERÊNCIAS**

https://www.seguranet.pt/ https://www.betterinternetforkids.eu/resources

![](_page_30_Figure_17.jpeg)

![](_page_31_Picture_1.jpeg)

**32 / 48**

# **PHISHING**

### **.1 0**5 MINS

#### **Mostrar, aos alunos, a seguinte tira de BD:**

#### **Phishing**

![](_page_31_Picture_6.jpeg)

https://www.seguranet.pt/pt/tiras-bd-seguranet

#### **Pretende-se que os alunos**

- Reflitam sobre o tema "*phishing*";
- Compreendam em que consiste o "*phishing*";
- **Entendam as diferenças** entre "*phishing*" e "*spam*";
- Saibam o que fazer no caso de serem vítimas ou se conhecerem alguma vítima de "*phishing*".

#### **DESTINATÁRIOS (PROPOSTA)**

**3.º | 4.º** anos de escolaridade

#### **PRODUTO(S) ESPERADO(S)**

- **Construção de um mural** com *sites* úteis, imagens, vídeos, etc. sobre o "*phishing*";
- **Publicação dos trabalhos** no *blog*, *site* da turma ou redes sociais, para poder partilhar os trabalhos elaborados pelos alunos.

**SOFTWARE/ FERRAMENTAS** DIGITAIS SUGERIDAS

![](_page_31_Picture_20.jpeg)

Wakelet

#### **33 / 48**

## **10 PHISHING**

![](_page_32_Picture_2.jpeg)

#### **.2** 820 MINS

**Dividir a turma em grupos de 3 a 5 elementos, para refletirem sobre a mensagem da tira e para que respondam a um questionário, disponível em** https://quizizz.com/admin/quiz/602ce74b08c8c2001c1db03d**, realizado através da ferramenta Quizizz.**

#### **.3** 830 MINS

**Depois de terem respondido ao questionário, o professor apresenta aos alunos as respostas dadas por cada grupo e lança um debate sobre esta temática, tendo em conta alguns aspetos.**

- O *phishing* é realizado através de comunicações eletrónicas, como o *email*, as redes sociais ou o telefone;
- Quem está do outro lado, finge ser uma pessoa ou organização de confiança;
- O objetivo é obter informações pessoais confidenciais, como credenciais de *login* ou números de cartão de crédito;
- A principal diferença entre *spam* e *phishing* é que os *spammers* não nos querem prejudicar. O *spam* é lixo eletrónico, ou seja, é apenas um conjunto de anúncios indesejados. Os golpes de *phishing* têm como objetivo roubar os nossos dados e usá-los contra nós.

#### **.4 010 MINS**

#### **Situações do passado (***phishing***).**

Segundo a Avast Academy (ver em referências), o termo *phishing* vem da palavra "pescar" (em inglês "*fishing*"). Todos sabemos que para se pescar, o pescador tem de usar um isco e é isso mesmo que acontece. Do outro lado, alguém nos coloca um isco (uma viagem, prémios, etc.) para depois ter acesso aos nossos dados.

O ph em "*phishing*" vem de "*phreaking* de telefone", no qual os "*phreaks*" faziam algumas experiências com as redes de telecomunicações, para descobrir como elas funcionavam e ter acesso a chamadas gratuitas, entre outras coisas.

![](_page_32_Picture_15.jpeg)

**Phreaking + Fishing = Phishing**

## **10 PHISHING**

![](_page_33_Picture_2.jpeg)

#### **.5 0** 20 MINS

**Depois de apresentar a origem do termo, o professor apresenta aos alunos, em grande grupo, a ferramenta digital Wakelet ou outra que considere pertinente.**

### **.6** 60 MINS

**Voltar a dividir a turma em grupos de 3 a 5 elementos, para que possam realizar uma pesquisa na Internet sobre o tema em estudo. Sempre que encontrarem**  *sites* **úteis, imagens, vídeos sobre o** *phishing***, etc, cada grupo deve construir o seu mural com esses dados.**

### **.7** 30 MINS

**Em grande grupo, pedir aos alunos que apresentem os seus murais, dando a palavra a um porta-voz de cada um dos grupos.**

### **.8** 30 MINS

**Publicar os trabalhos digitalmente, se a turma (ou a biblioteca) já tiver um blogue. Se ainda não existir esse espaço** *online***, desafiar os alunos a construir um** *blog* **ou** *site* **da turma para poder partilhar os trabalhos elaborados.**

## **REFERÊNCIAS**

https://www.seguranet.pt/ https://www.britannica.com/topic/phreaking https://www.avast.com/pt-br/c-phishing

![](_page_33_Figure_13.jpeg)

![](_page_34_Picture_2.jpeg)

#### **Pretende-se que os alunos**

- Reflitam sobre o tema "comércio eletrónico seguro";
- Entendam o que podem fazer, para realizar compras em segurança;
- Tenham conhecimento sobre as burlas e fraudes mais comuns.

#### **DESTINATÁRIOS (PROPOSTA)**

**3.º | 4.º** anos de escolaridade

#### **PRODUTO(S) ESPERADO(S)**

Cada grupo terá de apresentar **três produtos finais**, dos 9 apresentados:

- **1.** Uma nova BD, tendo em conta o tema abordado na BD original;
- **2.** Ideias importantes sobre o tema "comércio eletrónico seguro", após a realização de uma pesquisa na Internet;
- **3.** Uma lista com os conselhos que o pai recebeu do seu filho, de acordo com a BD;
- **4.** Um *slogan* para uma campanha sobre comércio eletrónico seguro, acompanhado de uma ilustração;
- **5.** Um mapa de ideias, tendo em conta o tema abordado na BD;
- **6.** A definição da palavra "**burla**", após pesquisa num dicionário;
- **7.** Um cartaz com alguns conselhos úteis, para o comércio eletrónico seguro;
- **8.** Resposta à questão apresentada no cartaz "O que farias?" (https:// yep.pt/Y2Hb);
- **9.** Um *email* para um(a) colega a explicar os cuidados a ter com o comércio eletrónico;
	- Construção de um mural;

- Publicação dos trabalhos no *blog*, *site* da turma ou redes sociais, para partilhar os trabalhos elaborados pelos alunos.

#### **SOFTWARE/FERRAMENTAS**

DIGITAIS SUGERIDAS

**COMÉRCIO ELETRÓNICO SEGURO**

#### **.1** 85 MINS

#### **Mostrar, aos alunos, a seguinte tira de BD:**

#### Comércio eletrónico seguro

![](_page_34_Picture_30.jpeg)

https://www.seguranet.pt/pt/tiras-bd-seguranet

**A** Padlet

## **11 COMÉRCIO ELETRÓNICO SEGURO**

#### **.2** 890 MINS

**Dividir a turma em grupos de 3 a 5 elementos, para refletirem sobre a mensagem da tira e para que realizem três das nove atividades propostas, sendo que a atividade que está no centro, deve ser uma das atividades escolhidas. Devem escolher 3 atividades em linha, na horizontal, na vertical ou na diagonal, como no jogo do galo.2**

![](_page_35_Picture_181.jpeg)

**<sup>2</sup>**adaptado da estratégia educativa think tac toe, disponível em https://youtu.be/EWMo4WbVSPQ.

## **11 COMÉRCIO ELETRÓNICO SEGURO**

![](_page_36_Figure_2.jpeg)

#### **.3** 860 MINS

**Em grande grupo, pedir aos alunos que apresentem os trabalhos produzidos, dando a palavra a um porta-voz de cada um dos grupos.**

#### **.4** 30 MINS

**O professor e os outros colegas da turma dão o** *feedback* **sobre os trabalhos realizados e procede-se a alguma reformulação, se necessário.**

#### **.5** 850 MINS

**Pedir aos alunos para construírem um mural usando, por exemplo, o Padlet, para colocarem os trabalhos realizados.**

#### **.6** 830 MINS

**Publicar os trabalhos digitalmente, se a turma (ou a biblioteca) já tiver um blogue. Se ainda não existir esse espaço** *online***, desafiar os alunos a construir um** *blog* **ou** *site* **da turma para poder partilhar os trabalhos elaborados.**

![](_page_36_Picture_11.jpeg)

### **REFERÊNCIAS**

https://www.seguranet.pt/ https://cec.consumidor.pt/topicos1/praticas-comerciais-desleais/fraudes-e-burlas.aspx

![](_page_36_Figure_14.jpeg)

![](_page_37_Picture_2.jpeg)

![](_page_37_Picture_3.jpeg)

#### **Pretende-se que os alunos**

- Reflitam sobre o tema "jogos *online*";
- Entendam o que podem fazer para jogar em segurança;
- **Cumpram conselhos e** regras básicas.

#### **DESTINATÁRIOS (PROPOSTA)**

**3.º | 4.º** anos de escolaridade

#### **PRODUTO(S) ESPERADO(S)**

- **Criação de vídeos com as** opiniões sobre o cartaz trabalhado;
- **Construção de um** jogo de fuga educativo (turma);
- **Publicação dos trabalhos** no *blog*, *site* da turma ou redes sociais, para poder partilhar os trabalhos elaborados pelos alunos.

![](_page_37_Picture_15.jpeg)

**C** Flipgrid

![](_page_37_Picture_17.jpeg)

# **ONLINE**

#### **.1 0** 5 MINS

**Mostrar, aos alunos, o seguinte cartaz:**

![](_page_37_Picture_21.jpeg)

![](_page_37_Picture_22.jpeg)

**O Alex está a jogar no telemóvel e salta uma janela a pedir o número de telemóvel para passar de nível. Ele quer mesmo continuar a jogar...** 

https://bit.ly/2OmnAKF **www.seguranet.pt**

### **.2** 60 MINS

**Dividir a turma em grupos de 3 a 5 elementos, para refletirem sobre a mensagem do cartaz. Convide os seus alunos a darem a sua opinião, através de um vídeo, usando, por exemplo, a ferramenta Flipgrid.**

## **12 JOGOS ONLINE**

![](_page_38_Figure_2.jpeg)

#### **.3 0** 60 MINS

**Levar os alunos a explorarem o jogo de fuga educativo "O Pisca só joga em segurança", disponível em** https://bit.ly/3fNjXIM**.**

#### **.4 0** 45 MINS

**Pedir aos alunos que, depois de explorem o jogo de fuga educativo, elaborem algumas questões sobre o assunto, para que possam ser utilizadas num novo jogo de fuga educativo, realizado pela turma, utilizando a ferramenta Genially, por exemplo.**

#### **.5** 830 MINS

**Publicar os trabalhos digitalmente, se a turma (ou a biblioteca) já tiver um blogue. Se ainda não existir esse espaço** *online***, desafiar os alunos a construir um** *blog* **ou**  *site* **da turma para poder partilhar os trabalhos elaborados.**

![](_page_38_Picture_9.jpeg)

## **REFERÊNCIAS**

https://www.seguranet.pt/ https://lermos.net/?cat=77

![](_page_38_Figure_12.jpeg)

![](_page_39_Picture_2.jpeg)

![](_page_39_Picture_3.jpeg)

# **SEXTING**

#### **.1 0** 5 MINS

#### **Mostrar, aos alunos, o seguinte vídeo:**

![](_page_39_Picture_7.jpeg)

https://www.youtube.com/watch?v=PL57cjJlp7g

#### **.2 0**45 MINS

**Dividir a turma em grupos de 3 a 5 elementos, pedir que analisem o vídeo e o documento "Jovens Sexting", disponível em** https://bit.ly/3ui7HVn**. Convidar os alunos a darem a sua opinião, através de um vídeo, criado com a ferramenta Biteable, por exemplo.**

#### **Pretende-se que os alunos**

 Reflitam sobre o tema "*sexting*";

 Compreendam o que podem fazer para protegerem a sua privacidade.

#### **DESTINATÁRIOS (PROPOSTA)**

**3.º | 4.º** anos de escolaridade

#### **PRODUTO(S) ESPERADO(S)**

- **Criação de vídeos com as** opiniões sobre o vídeo "*sexting*" e o documento "Jovens *Sexting*";
- **Publicação dos trabalhos** no *blog*, *site* da turma ou redes sociais, para poder partilhar os trabalhos elaborados pelos alunos.

#### **SOFTWARE/ FERRAMENTAS** DIGITAIS SUGERIDAS

Biteable

![](_page_39_Picture_22.jpeg)

## **13 SEXTING**

![](_page_40_Picture_2.jpeg)

#### **.3 0**45 MINS

#### **Refletir, em grande grupo, sobre os vídeos produzidos e sobre algumas questões relacionadas com o** *sexting***, nomeadamente.**

- Nunca nos devemos deixar levar por pressões para produzir ou publicar imagens de cariz privado e/ou íntimo e/ou sexual;
- Tudo o que fazemos *online* tem consequências, também, fora da Internet. Uma vez *online*, perdemos completamente o controlo da foto ou texto que publicamos. Pense muito bem antes de publicar;
- **Ouando tivermos dúvidas em relação aos comportamentos que envolvam a nossa** intimidade ou sexualidade, devemos conversar com os nossos pais ou outros adultos de confiança, antes de nos expormos na Internet;
- Não é errado discutir questões relacionadas com a sexualidade e ficaremos, sem qualquer dúvida, muito mais protegidos. Estando mais informados, estaremos mais seguros e saudáveis, dentro e fora do ciberespaço;
- Devemos proteger os nossos direitos pessoais e sexuais e devemos denunciar agressões físicas ou psicológicas;
- O tipo de mensagem de teor sexual pode parecer uma brincadeira inocente, mas coloca sempre a nossa privacidade em risco.

#### **.4 0** 20 MINS

**Convidar os alunos a explorarem o recurso sobre** *sexting* **e a realizarem a ficha de trabalho, que está disponível na disciplina de 3.º e 4.º ano – Cidadania Digital/Sexting/ Ficha 1, da plataforma Milage Aprender+ (**https://milage.ualg.pt/?page\_id=556**).**

#### **.5** 830 MINS

**Publicar os trabalhos digitalmente, se a turma (ou a biblioteca) já tiver um blogue. Se ainda não existir esse espaço** *online***, desafiar os alunos a construir um** *blog* **ou**  *site* **da turma para poder partilhar os trabalhos elaborados.**

### **REFERÊNCIAS**

https://www.seguranet.pt/

https://visao.sapo.pt/atualidade/sociedade/2017-10-05-sexting-o-novo-codigo-do-sexo/ https://www.internetsegura.pt/sites/default/files/2019-12/Jovens\_Sexting.pdf

![](_page_40_Figure_19.jpeg)

![](_page_41_Picture_2.jpeg)

## **LICENCIAMENTOS ABERTOS**

#### **.1 0** 5 MINS

#### **Mostrar, aos alunos, a seguinte tira de BD:**

**Licenciamentos abertos** 

![](_page_41_Picture_8.jpeg)

https://bit.ly/3hxCb26

#### **Pretende-se que os alunos**

- Reflitam sobre o tema "Licenciamentos abertos";
- Compreendam de que forma podem utilizar os REA (Recursos Educativos Abertos);
- **Aprendam a** disponibilizar os seus próprios recursos, para que outros os possam utilizar.

#### **DESTINATÁRIOS (PROPOSTA)**

**3.º | 4.º** anos de escolaridade

#### **PRODUTO(S) ESPERADO(S)**

- Construção de cartazes com informações sobre as licenças Creative Commons;
- **Publicação dos trabalhos** no *blog*, *site* da turma ou redes sociais, para partilhar os trabalhos elaborados pelos alunos.

**SOFTWARE/ FERRAMENTAS** DIGITAIS SUGERIDAS

C Canva

## **14 LICENCIAMENTOS ABERTOS**

#### **.2** 830 MINS

#### **Refletir sobre a tira da BD, em grande grupo, nomeadamente sobre algumas questões relacionadas com os licenciamentos abertos.**

- Vivemos numa altura em que todas as pessoas podem ter acesso a muita informação e conhecimento na Internet;
- Os Recursos Educacionais Abertos (REA) são um conjunto de materiais que estão disponíveis para todos;
- Estes recursos têm uma licença aberta, ou seja, têm uma licença que é pública e que permite que façamos o seu *download*, que os possamos modificar e compartilhar, de forma legal;
- **OS REA permitem que tenhamos acesso livre a materiais que foram construídos, num** determinado país, para uma determinada disciplina. Depois, podemos aproveitá-los para os nossos próprios trabalhos, traduzindo-os para português, eventualmente, atualizando-os e adaptando-os à nossa realidade;
- Este acesso ao conhecimento é muito importante uma vez que permite às pessoas, com mais dificuldades em comprar livros ou ter acesso a cursos pagos, aceder à informação de forma gratuita, permitindo, assim, uma maior igualdade de oportunidades para todos;
- A forma mais comum para termos um REA, é através das licencas Creative Commons, disponíveis em https://creativecommons.org/licenses/?lang=pt;
- Estas licenças permitem que os autores definam o que se pode fazer com a sua obra. Dependendo da licença escolhida, os recursos podem ser copiados, distribuídos, editados, remisturados e utilizados para criar outros trabalhos, sempre dentro dos limites da legislação de direito de autor.

#### **.3** 015 MINS

**Explorar com os alunos as licenças Creative Commons, disponíveis no** *site* https://creativecommons.org/licenses/?lang=pt**.**

## **14 LICENCIAMENTOS ABERTOS**

![](_page_43_Picture_2.jpeg)

#### **.4 0** 45 MINS

**Pedir aos alunos que construam, em grupos de 3 a 5 elementos, um cartaz a ser colocado na escola, com informações sobre as várias licenças, para que outros alunos e professores compreendam as suas potencialidades. Poderão utilizar a ferramenta Canva, por exemplo, para a construção do cartaz.**

**Em todos os cartazes, pode ser colocada umas das 6 licenças Creative Commons disponíveis, adaptada ao trabalho realizado.**

![](_page_43_Figure_6.jpeg)

#### **.5** 830 MINS

**Publicar os trabalhos digitalmente, se a turma (ou a biblioteca) já tiver um blogue. Se ainda não existir esse espaço** *online***, desafiar os alunos a construir um** *blog* **ou**  *site* **da turma para poder partilhar os trabalhos elaborados.**

## **REFERÊNCIAS**

https://www.seguranet.pt/

https://creativecommons.org/licenses/?lang=pt

[https://pt.unesco.org/courier/julio-septiembre-2017/compartilhamento-livre-e-legal-u](https://pt.unesco.org/courier/julio-septiembre-2017/compartilhamento-livre-e-legal-uma-melhor-aprendizagem)[ma-melhor-aprendizagem](https://pt.unesco.org/courier/julio-septiembre-2017/compartilhamento-livre-e-legal-uma-melhor-aprendizagem)

https://www.seguranet.pt/sites/default/files/creative\_commons2.pdf

[https://pt.slideshare.net/henriquefonseca73307634/aprender-partilhar-e-comunicar-](https://pt.slideshare.net/henriquefonseca73307634/aprender-partilhar-e-comunicar-em-segurana-direirtos-de-autor-e-avaliar-informao) [-em-segurana-direirtos-de-autor-e-avaliar-informao](https://pt.slideshare.net/henriquefonseca73307634/aprender-partilhar-e-comunicar-em-segurana-direirtos-de-autor-e-avaliar-informao)

![](_page_43_Figure_15.jpeg)

![](_page_44_Picture_1.jpeg)

**45 / 48**

# **TEXTING**

#### **.1 0** 5 MINS

**Mostrar, aos alunos, a seguinte tira de BD: Texting** 

![](_page_44_Picture_5.jpeg)

https://bit.ly/3uEVsRV

#### **Pretende-se que os alunos**

Reflitam sobre o tema "*texting*";

 Compreendam os riscos e perigos que advêm da utilização do telemóvel, enquanto se conduz.

#### **DESTINATÁRIOS (PROPOSTA)**

**2.º | 3.º | 4.º** anos de escolaridade

#### **PRODUTO(S) ESPERADO(S)**

- **Construção de panfletos,** com mensagens sobre o perigo de uso do telemóvel, enquanto se conduz;
- **Publicação dos trabalhos** no *blog*, *site* da turma ou redes sociais, para partilhar os trabalhos elaborados pelos alunos.

![](_page_44_Picture_16.jpeg)

C Canva

## **15 TEXTING**

![](_page_45_Picture_2.jpeg)

#### **.2** 830 MINS

#### **Refletir, em grande grupo, sobre a tira nomeadamente sobre algumas questões relacionadas com o** *texting***.**

- De acordo com uma notícia do jornal digital Dinheiro Vivo (\*):
	- Escrever mensagens ao volante aumenta até 23 vezes o risco de acidente;
	- O tempo de reação de um jovem que esteja a conduzir e a utilizar o telemóvel é o mesmo que uma pessoa de 70 anos que conduza sem estar ao telemóvel;
	- Calcula-se que o condutor tira, em média, 5 segundos os olhos da estrada por cada mensagem que escreve;
- Têm existido, ao longo dos anos, muitas campanhas de sensibilização para a não condução, quando se escrevem mensagens ou se utiliza o telemóvel;
- Os condutores que usem o telemóvel indevidamente podem pagar uma coima entre os 250 e os 1.250 euros e perder três pontos na carta de condução.

#### **.3** 820 MINS

**Dividir os alunos em grupos de 3 a 5 elementos e pedir-lhes que visualizem as seguintes campanhas sobre o** *texting***.**

- https://www.youtube.com/watch?v=flqXOZmYpjA
- https://www.youtube.com/watch?v=5VHblTo8qXo&t=37s
- https://fb.watch/5RHpwJabFM/
- https://bit.ly/3yYSRWD

## **15 TEXTING**

![](_page_46_Picture_2.jpeg)

#### **.4 0** 45 MINS

**Pedir aos alunos que, nos grupos, a partir da visualização das campanhas apresentadas, construam alguns panfletos com mensagens sobre o perigo de uso do telemóvel, enquanto se conduz.**

#### **.5**

**Depois de construídos os panfletos, em colaboração com a GNR ou a PSP, preparar uma campanha de sensibilização perto da escola, com o objetivo de alertar os condutores para os perigos do texting, enquanto conduzem.**

#### **.6** 30 MINS

**Publicar os trabalhos digitalmente, se a turma (ou a biblioteca) já tiver um blogue. Se ainda não existir esse espaço** *online***, desafiar os alunos a construir um** *blog* **ou**  *site* **da turma para poder partilhar os trabalhos elaborados.**

## **REFERÊNCIAS**

https://www.seguranet.pt/ https://www.gnr.pt/ https://www.psp.pt/Pages/homePage.aspx; http://www.ansr.pt/Pages/default.aspx;

(\*) https://www.dinheirovivo.pt/marketing-pub/usar-telemovel-e-conduzir-aumenta- -23-vezes-o-risco-de-acidente-12671497.html

![](_page_46_Picture_12.jpeg)

# **DE FERRAMENTAS SUGERIDAS GLOSSÁRIO**

![](_page_47_Picture_186.jpeg)